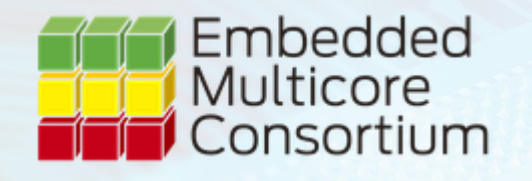

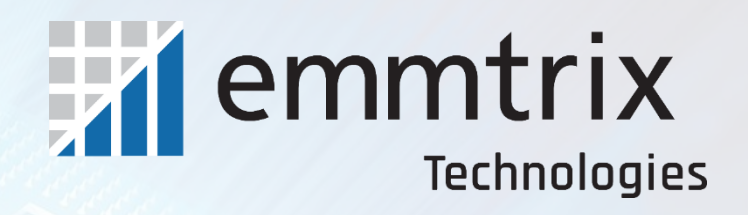

# **Automated Parallelization for Embedded Multicore Platforms**

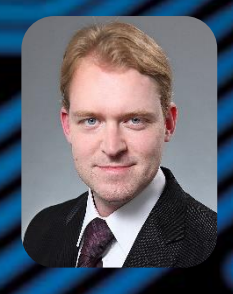

Dr.-Ing. Timo Stripf Managing Director Technology

# **Outline**

- **Example 10 Following Production**
- Parallelization
- Vectorization (e.g. RISC-V)
- **Platform Specification (SHIM and beyond)**
- Summary

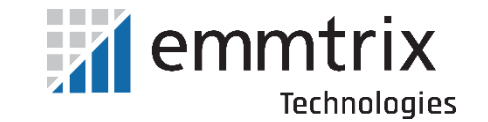

## **emmtrix Technologies GmbH – Basics**

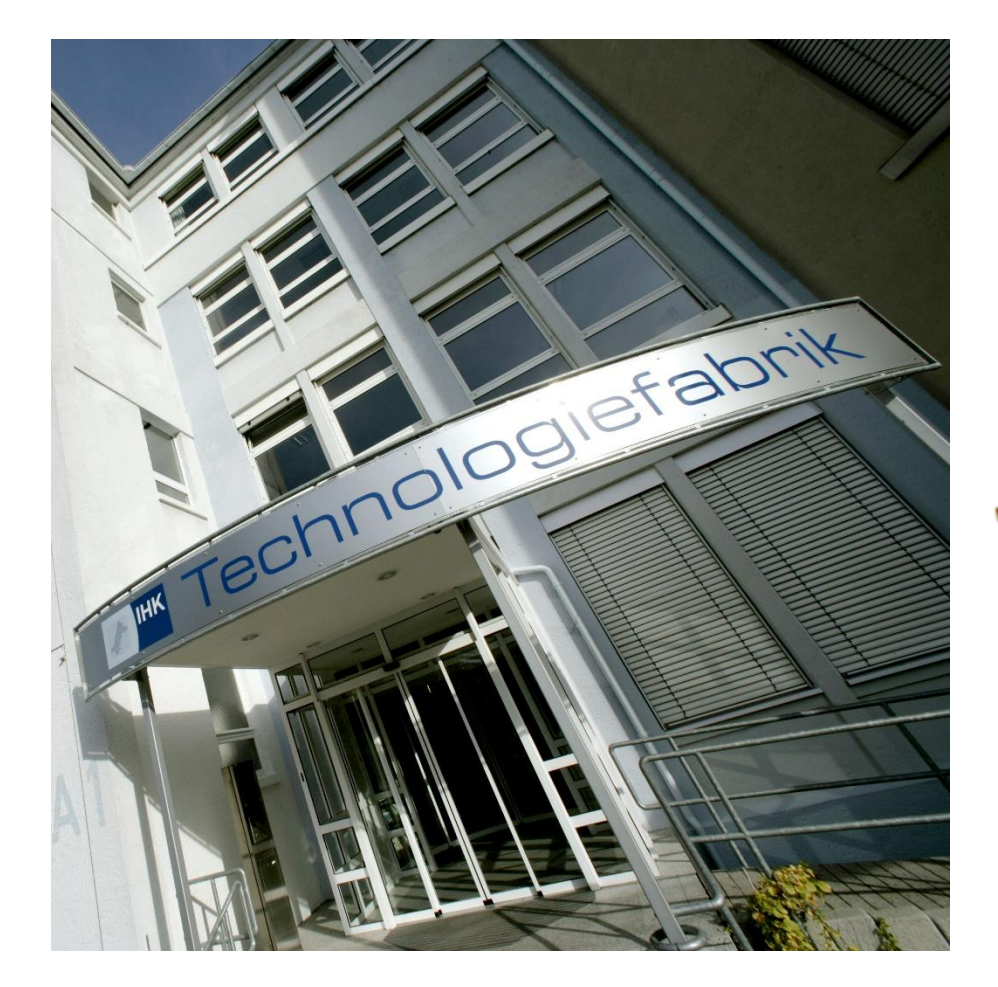

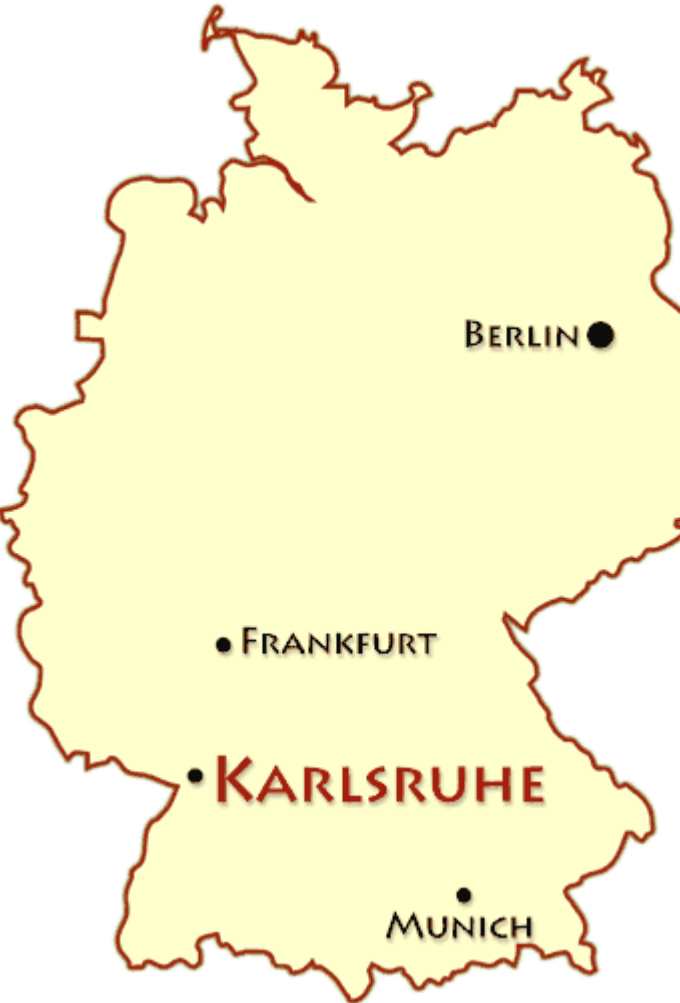

- Founded 2016
- Located in Karlsruhe
- Currently 14 people
- Software products:
	- ✓emmtrix Parallel Studio
	- $\checkmark$  emmtrix Performance Estimation
	- $\checkmark$  emmtrix C++2C Compiler
- Services:
	- $\checkmark$ Tool Customization
	- ✓Integration & Support
	- ✓Trainings
	- ✓Technical Consulting

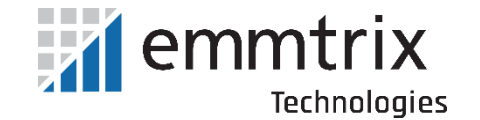

# **emmtrix Focus Areas**

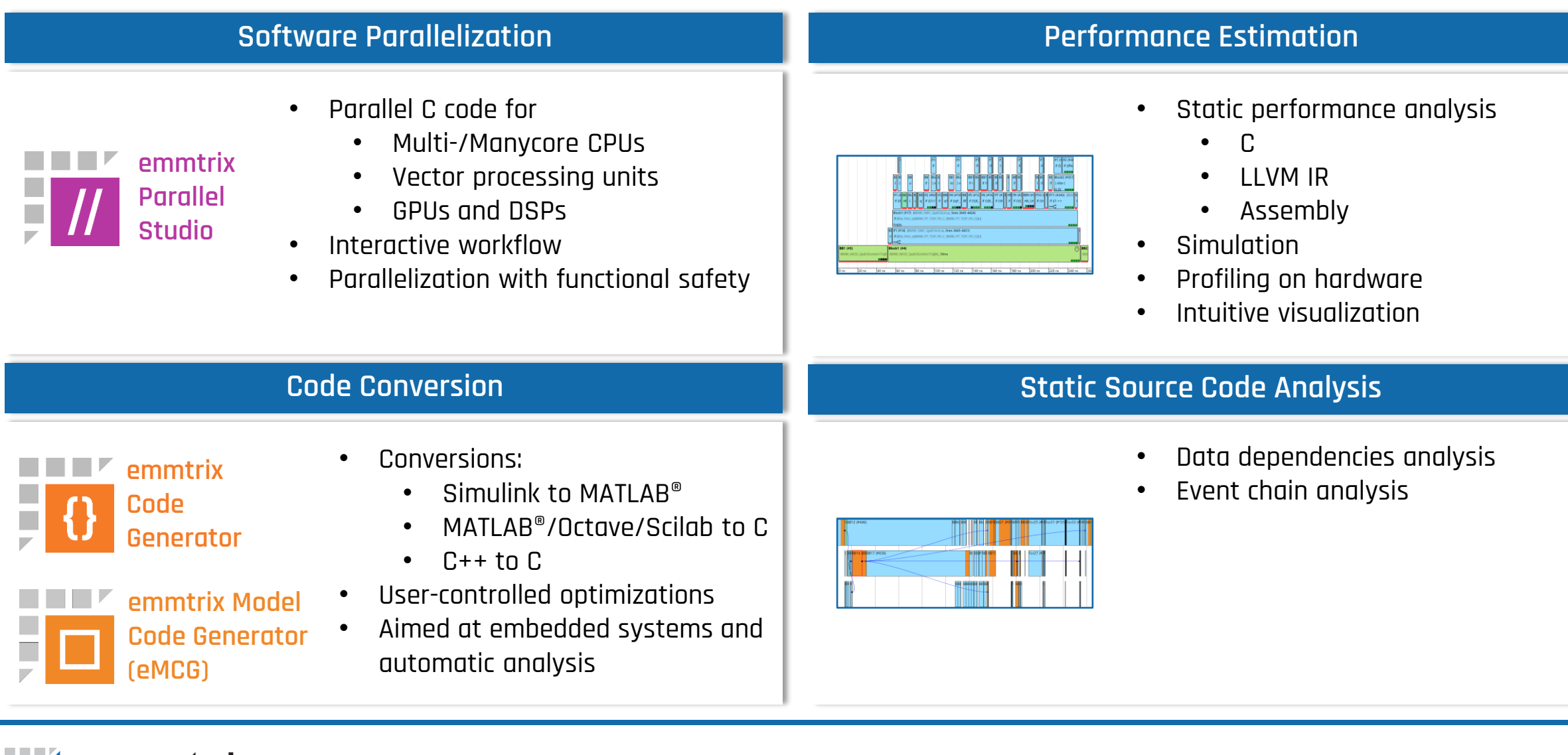

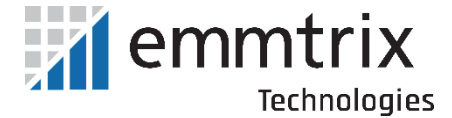

# **emmtrix Tool Workflow**

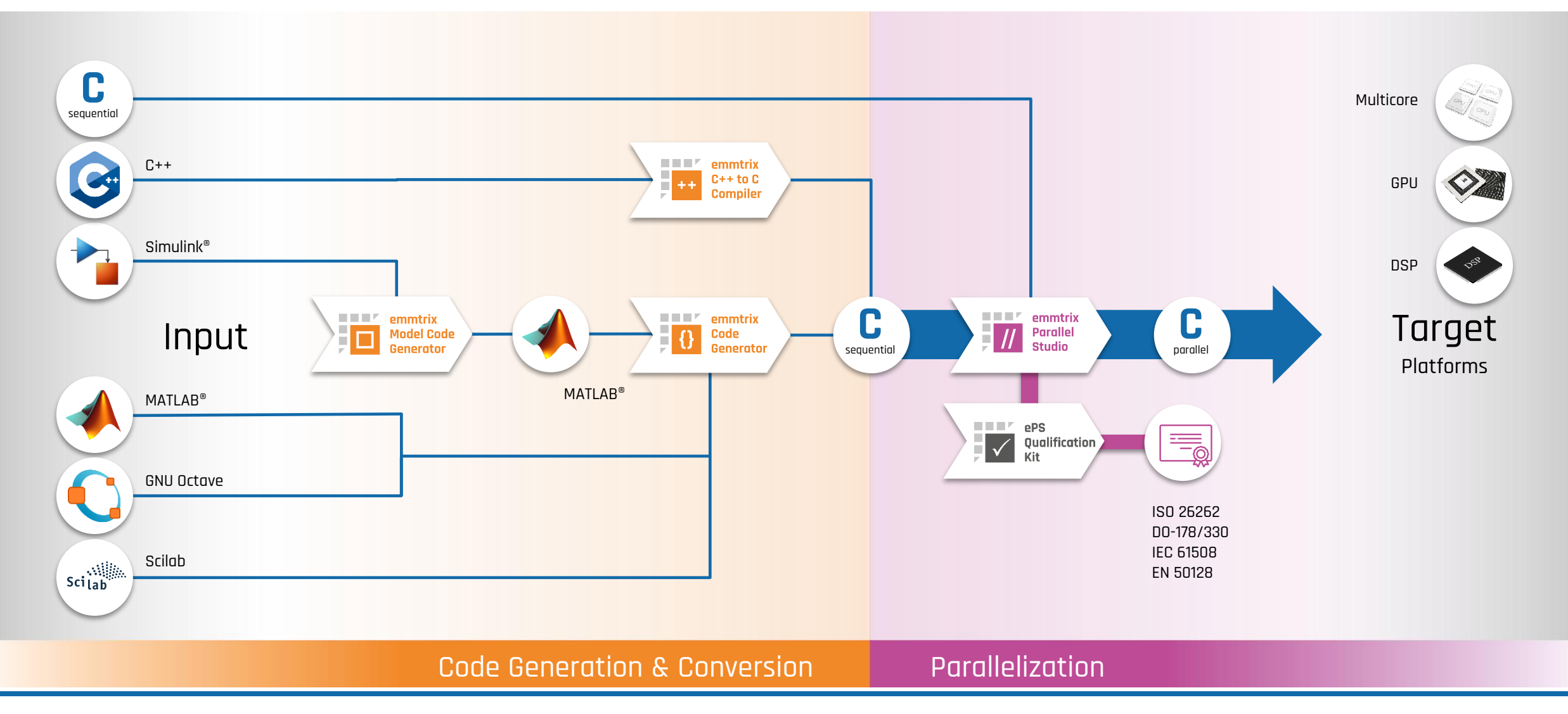

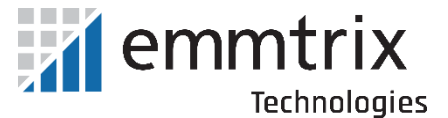

# **The emmtrix Solution - visualize and stay in control**

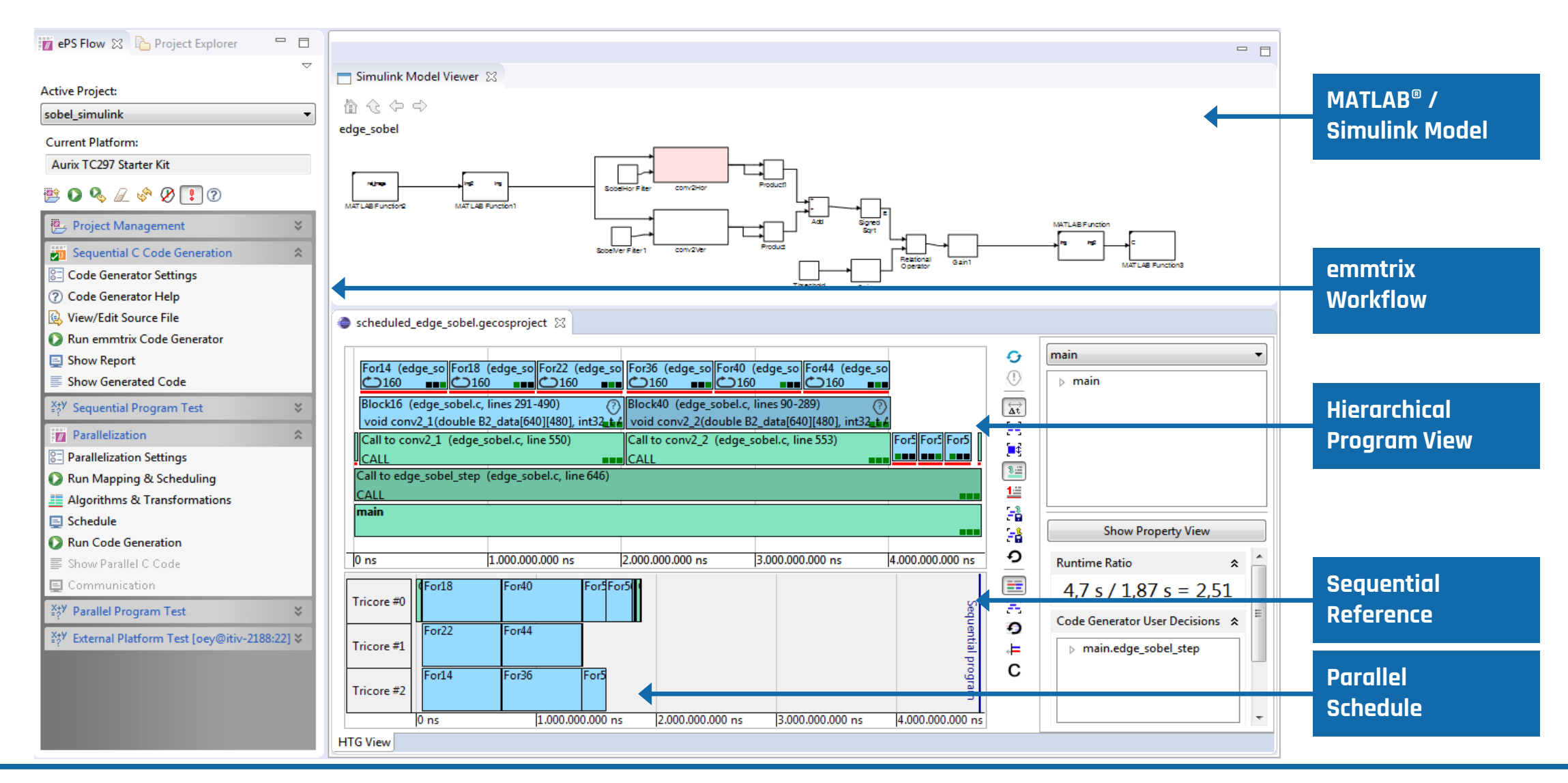

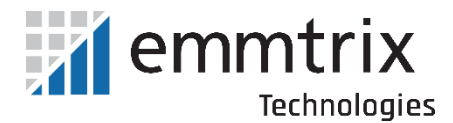

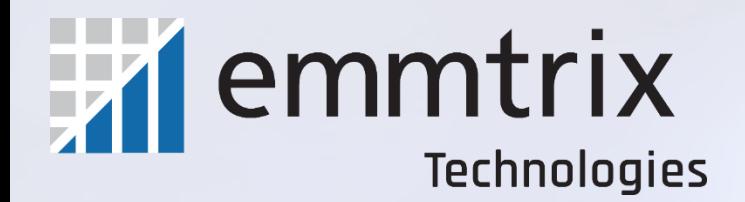

# **Parallelization**

### **Interactive Parallelization**

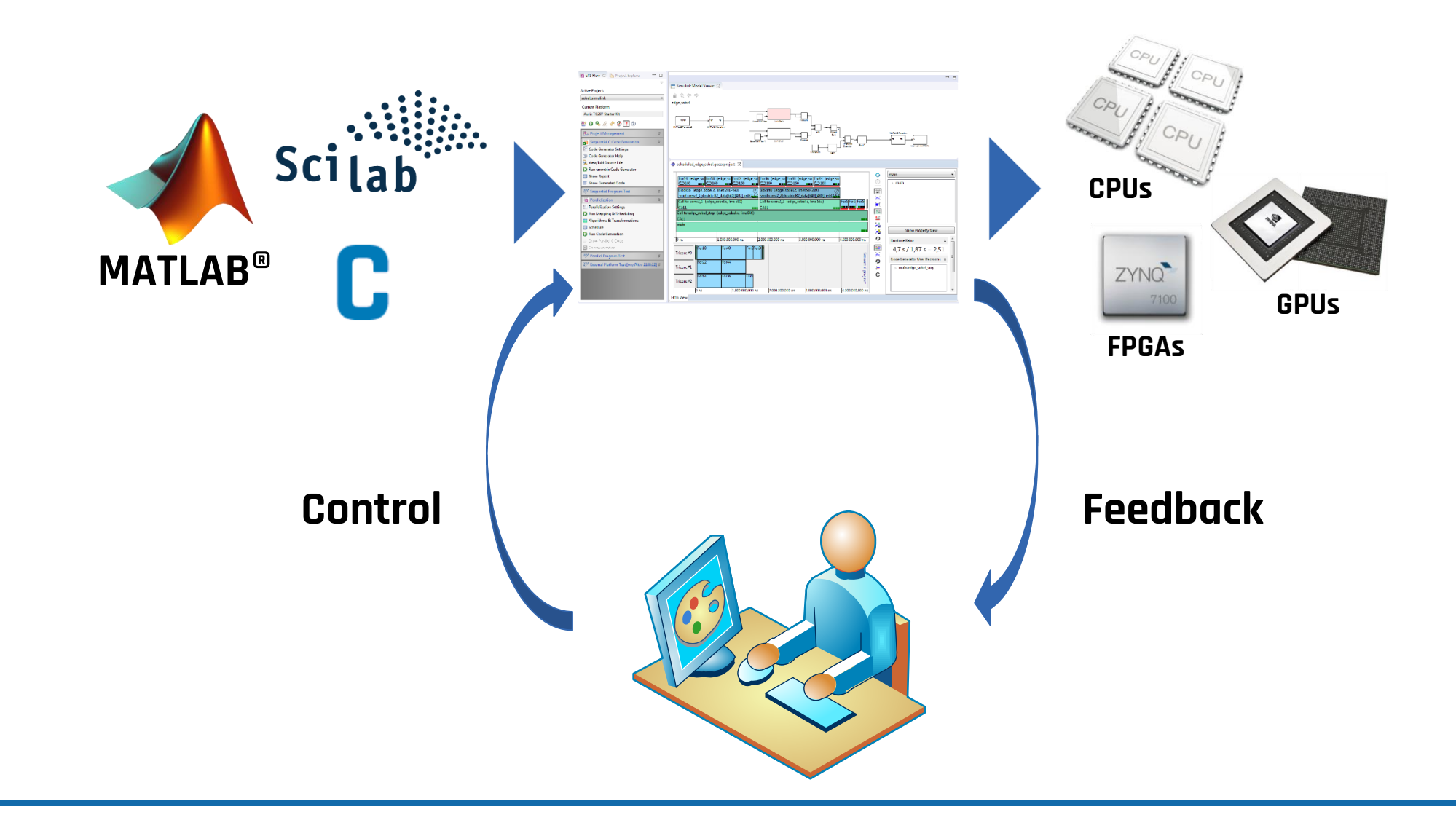

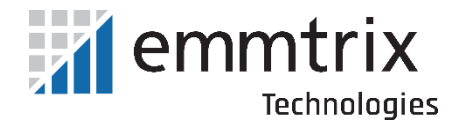

### **emmtrix Workflow**

Input / C Code Generation

• Convert input model to C code

#### Performance Estimation

• Static code analysis to estimate the performance on the target platform

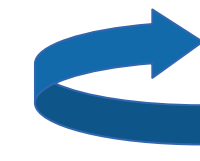

#### Schedule & Mapping

• Interactive parallelization: visualization, transformations, constraints

**Iterative optimization**

Parallel Code Generation

• C code generation for the target platform

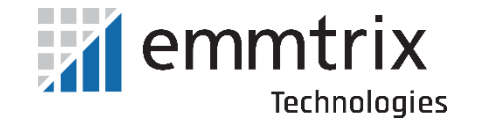

# **Automatic Parallelization Levels**

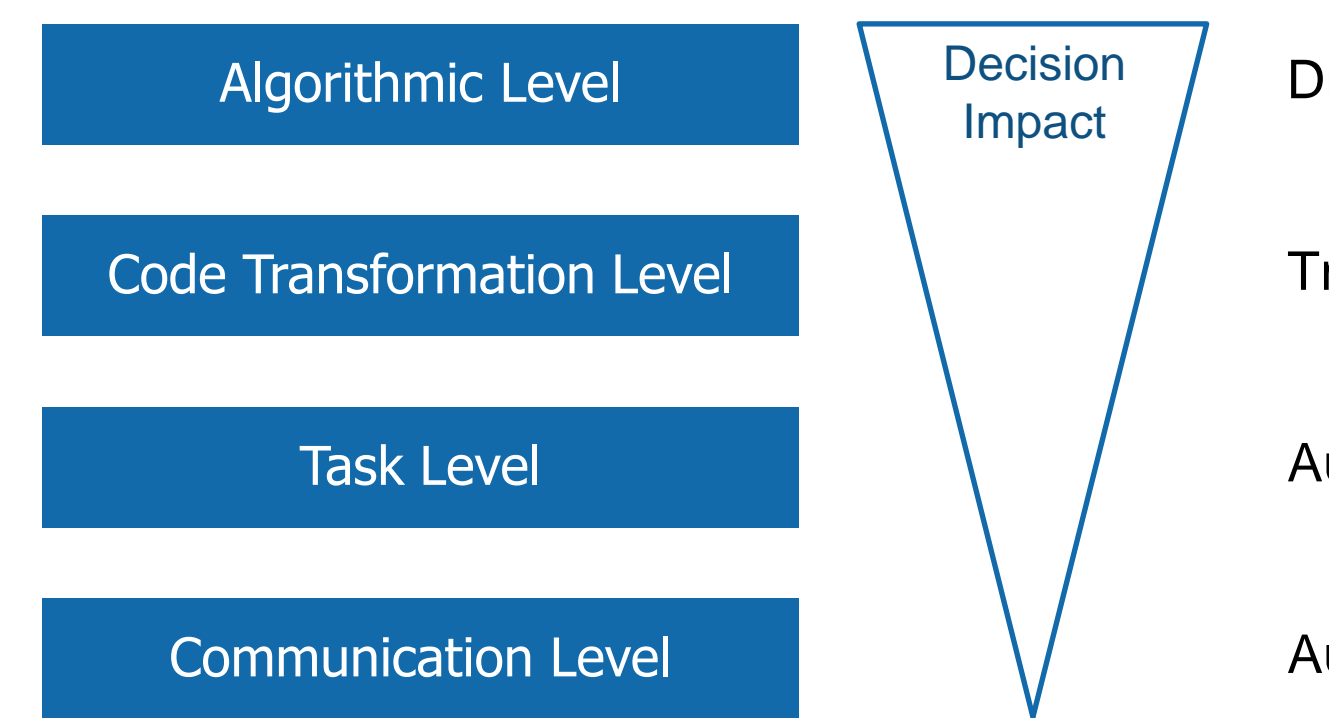

Different algorithm versions in MATLAB

Transformation selection in GUI

Automatic, Constraints

Automatic

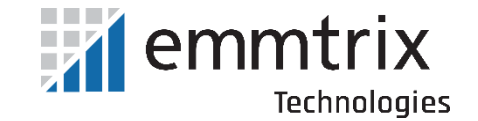

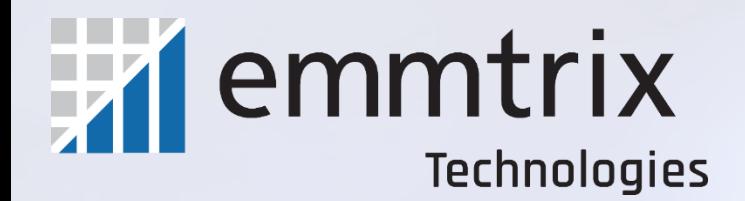

# **Vectorization**

# **Vector Processing**

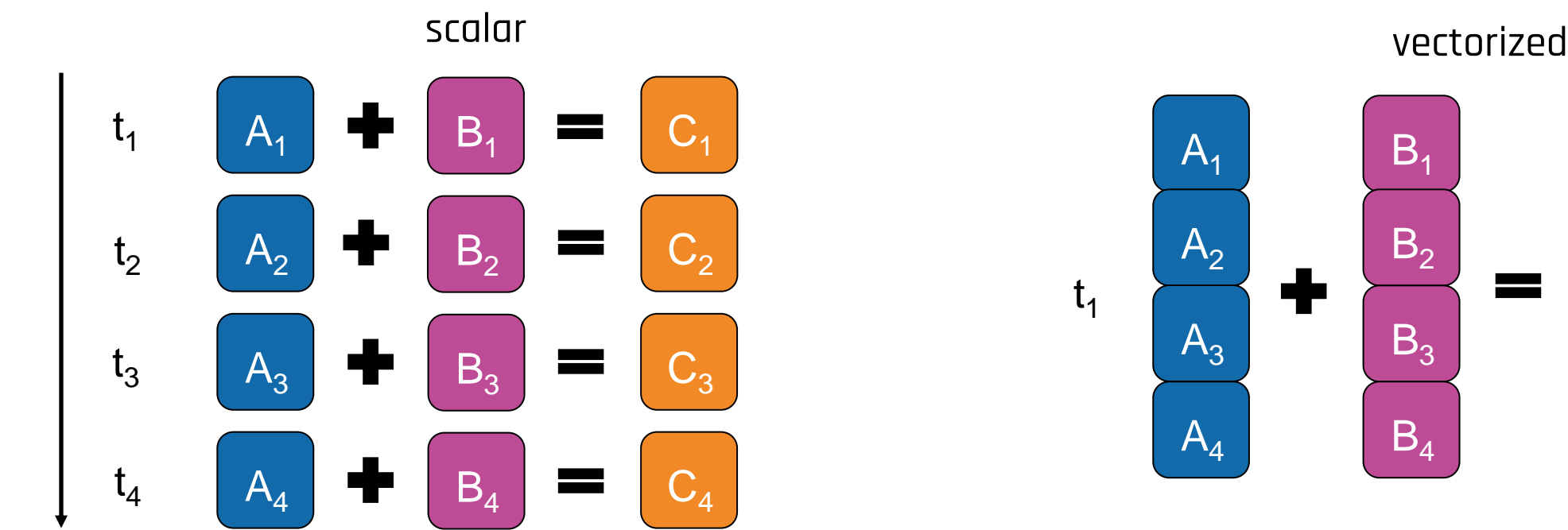

# $\rm C$  .  $\mathsf{C}_2$  $\overline{\mathsf{C}}_3$  $\overline{\mathsf{C}}_4$

#### Key challenges:

- **Efficient utilization of all slots (e.g. 16 \* 32 bit operations)**
- **Provide required data at right time for the local memory**

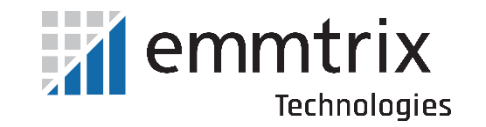

# **Vectorization in ePS**

- **Perform auto-vectorization (optimized for generated code)**
- **.** Optimize your code by selecting code transformations in the ePS GUI
- . The generated "Vector C" code is readable

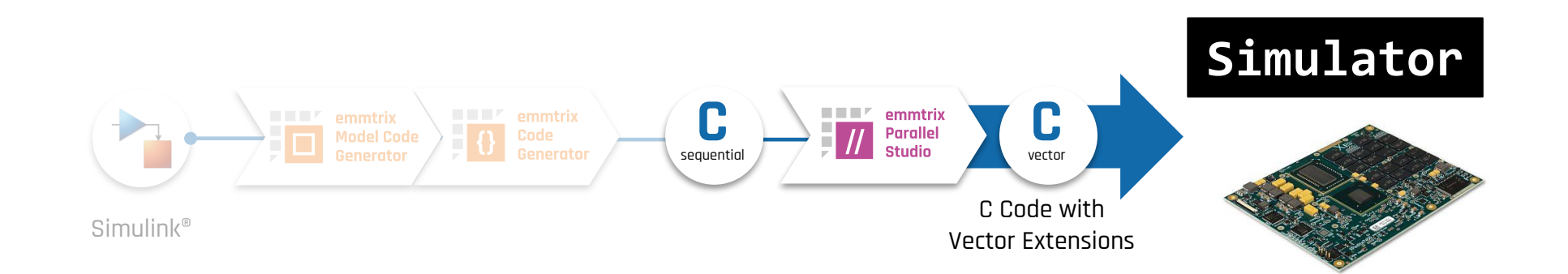

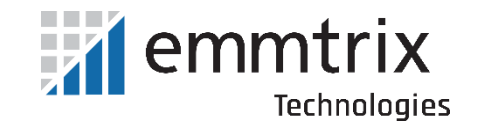

### **emmtrix Vectorization Workflow**

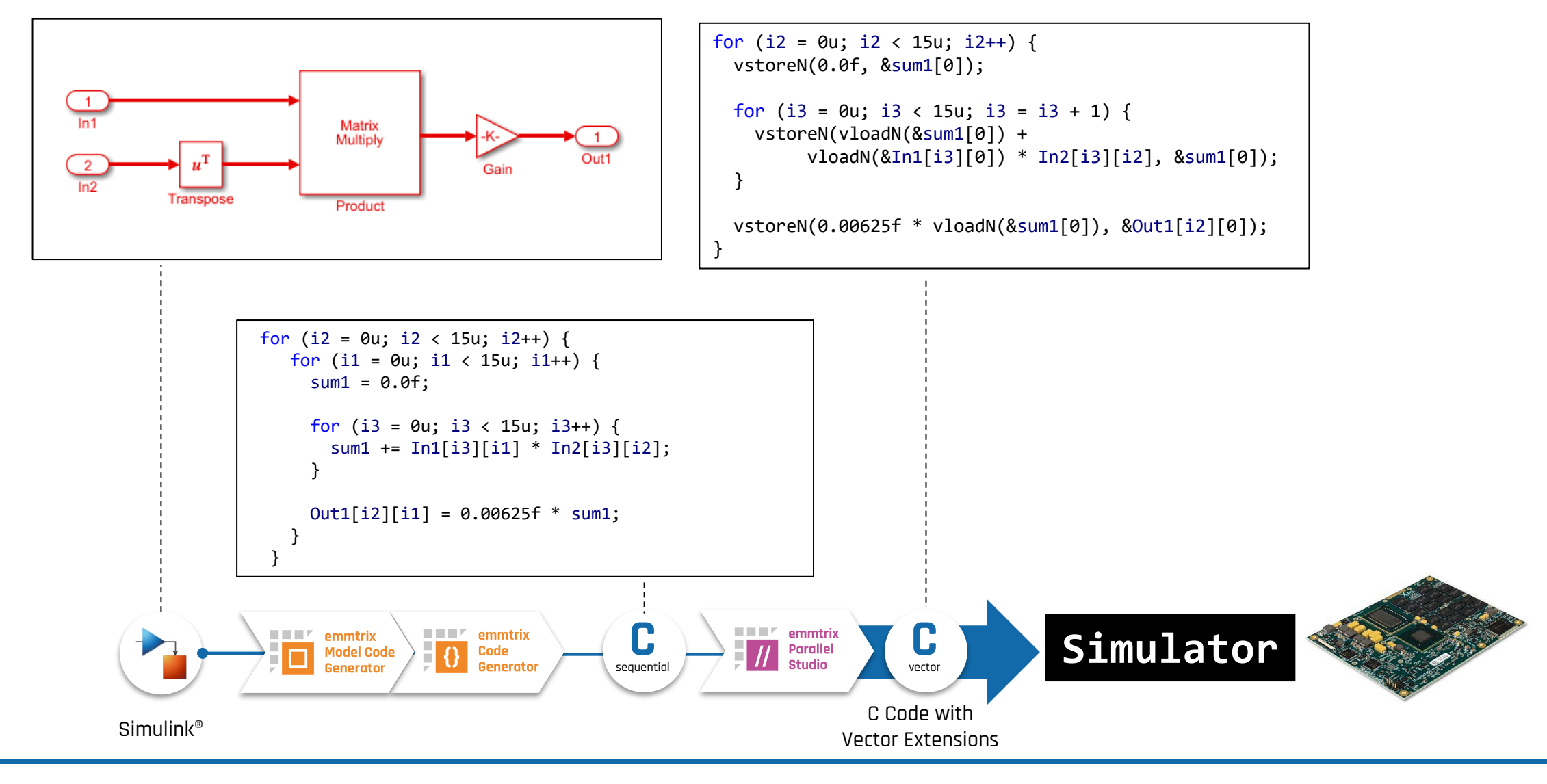

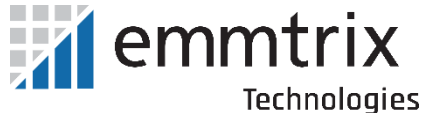

# **emmtrix Model Code Generator**

- Generate C code from Simulink models and MATLAB scripts
	- Optimized for data intensive code (e.g. with matrix operations)
	- Generates code prepared for auto-vectorization
- **E** Features fusion of Simulink blocks
	- Generate a single for-loop for multiple blocks
	- **E** Reduces unnecessary operations and instruction memory usage
	- **E** Improves data locality as well as memory consumption
- Control memory layout
	- **e.g. row-major vs. column-major**
	- **.** Important for matrix multiplication optimization

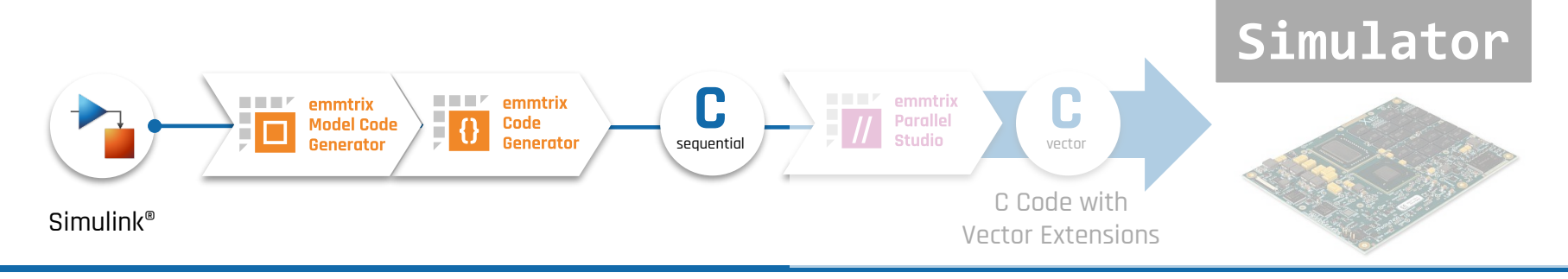

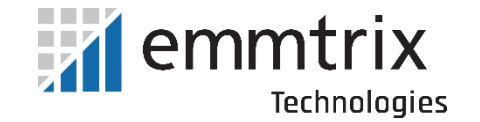

# **Code fusion example**

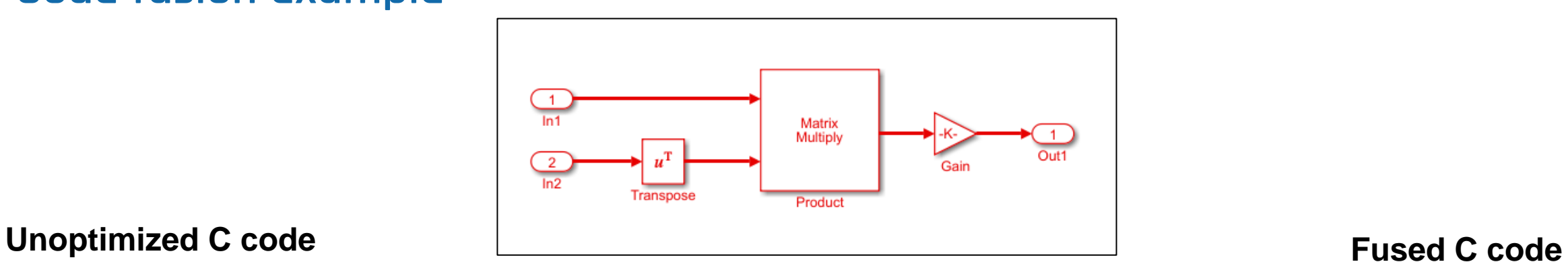

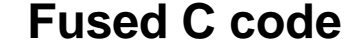

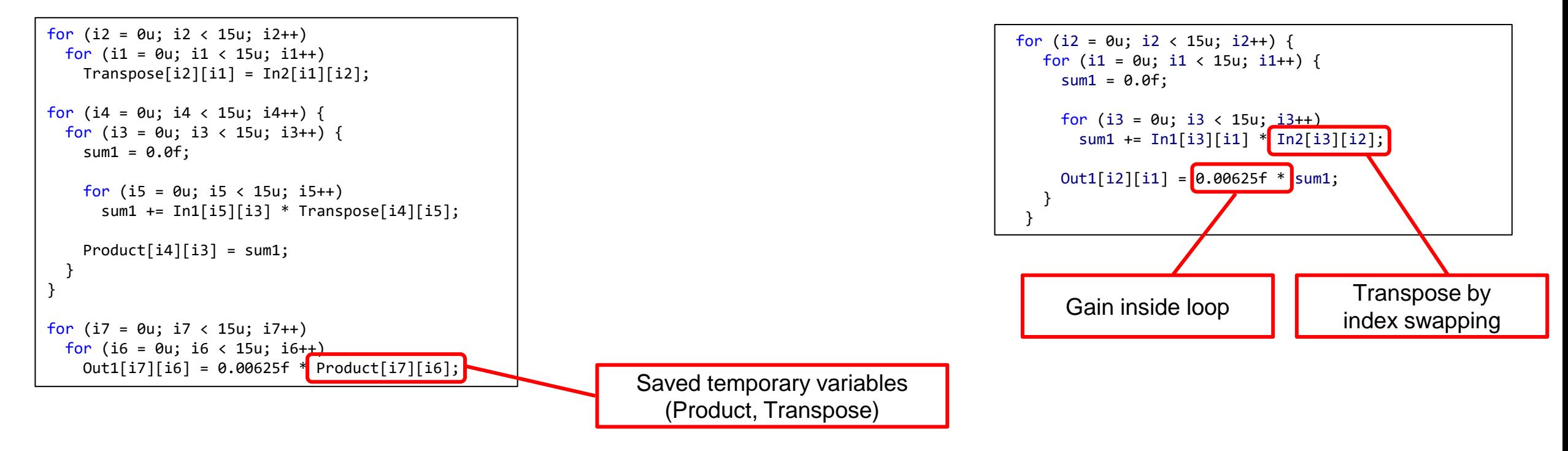

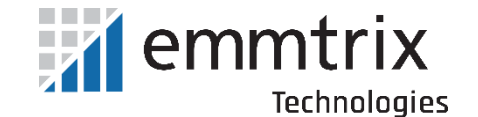

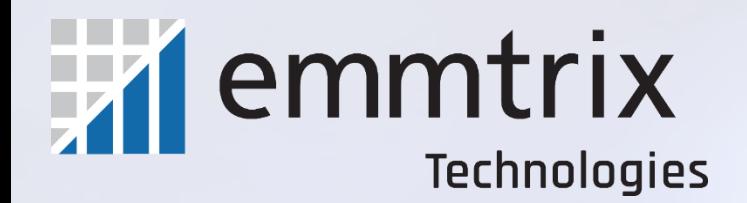

# **SHIM and Platform Specificatoin**

# **Platform Specification**

#### ▪Multicore platform

- **Architecture (SHIM v1)** 
	- − Cores
	- − Core types (microarchitecture)
	- − Frequency
- **Properties (e.g. SIMD)**
- **.** Code generation template
- **Example 20 Figgs** Communication performance (microarchitecture x microarchitecture x type)
	- − Send blocking time
	- − Receive blocking time
	- − Transfer time

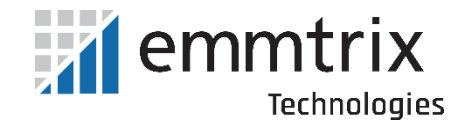

# **Platform Specification (Microarchitecture)**

- **· Microarchitecture** 
	- Compiler information (types & macros)
	- **Performance information**

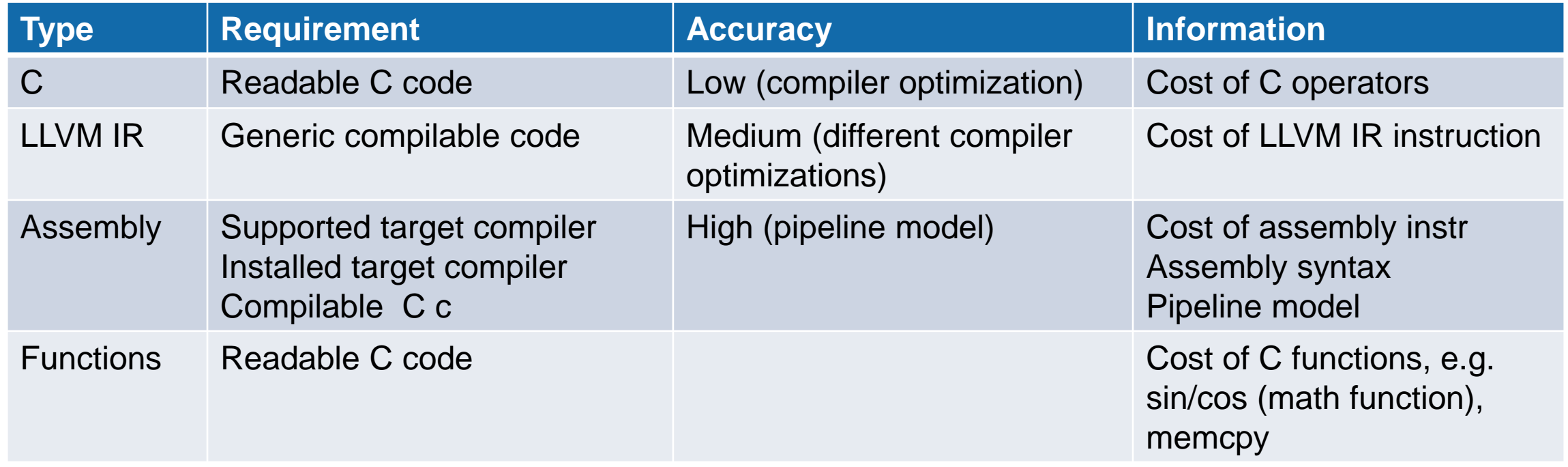

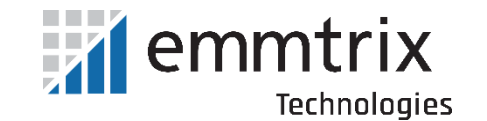

# **ADL Classification**

Technologies

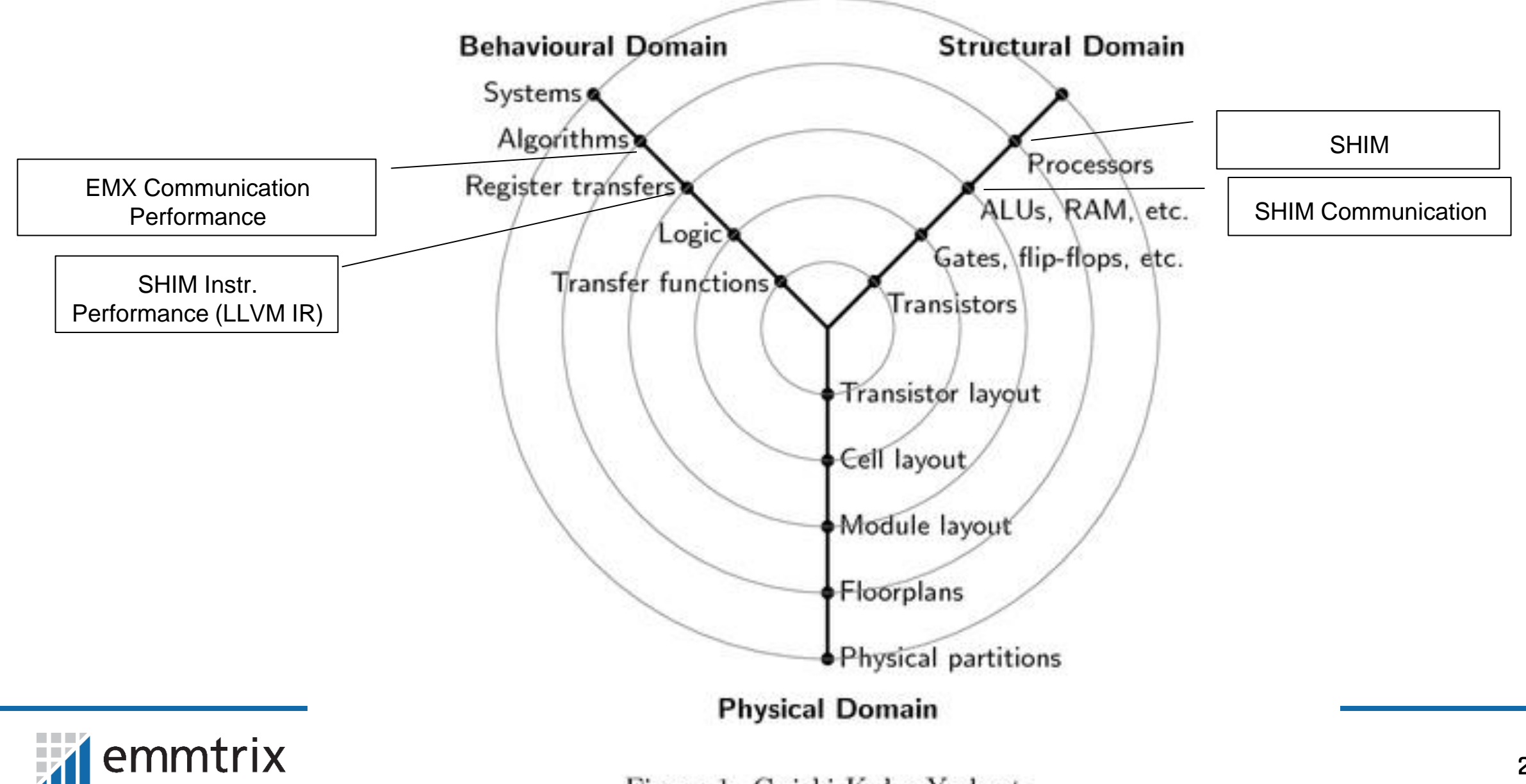

Figure 1: Gajski-Kuhn Y-chart

# **How can we increase the adoption of SHIM?**

#### ■ Tool providers

- Processor ADLs are typically very tool driven (content defined by tool's needs)
	- $\Rightarrow$  Extensibility
- **E** Benefit from reusability
	- $\Rightarrow$  Open database / catalogue of SHIM descriptions of different processors
- **E** Hardware providers
	- $\blacksquare$  ?

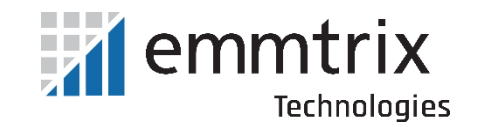

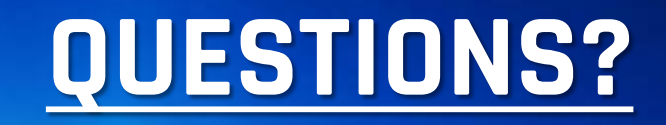

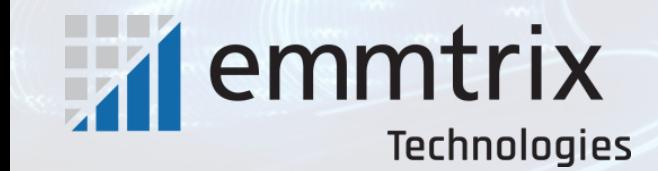

Tim.

**www.emmtrix.com**